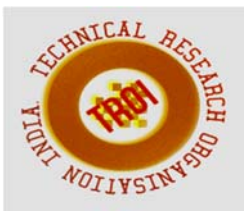

# **PLACEMYCART**

Varun Nayak<sup>1</sup>, Shetty Deeksha Jayakara<sup>2</sup>, Balachandra Rao<sup>3</sup>, Puneeth B.R<sup>4</sup> Department of MCA, NMAMIT, Nitte, Udupi

## **ABSTRACT**

**This paper is about building an E-Commerce application with location awareness. It enables vendors to setup online shops, customers to browse the shops and a system administration to approve and reject request for new shops and maintain the lists of shop categories. It is an Android shopping cart that enables the day-to-day sales functions.** 

**Keywords: E-Commerce, Location Awareness, Android Shopping Cart, PlaceMyCart, Amazon, Flipkart, Local Shops, Retail Shops** 

## **I. INTRODUCTION:**

Basically "PlaceMyCart" aims to provide services from local business or shops to people's doorstep.

The basic aim of this project is to build an app in such a way that it should allow local shop owners or vendors to advertise their services to large number of people who will be accessing the services through the application. It includes product and customer management modules. This Application will be useful to anyone who wants to purchase items using internet.

- $\triangleright$  The app is built with location awareness.
- $\triangleright$  The app shows the user nearby shops who are already registered and advertising their services from our application.
- $\triangleright$  The shops sell the vegetables, groceries, food items or it can be a gift store or cloth store.
- $\triangleright$  There is a Client app which will take care of going through the products which are listed by shop owners. It shows the details about the product and user can add them to cart for ordering the product.
- $\triangleright$  Vendor app only focus on the shop owner who can be able to add new products, manage old products, accept the orders and reply the user.
- $\triangleright$  And there is admin panel which will be taken care by the app owners from which

they can have brief look on all transactions happening and all the database handling for both apps.

## **II. LITERATURE SURVEY: Existing System:**

In the existing system it deals with all kinds of products, purchasing of products, searching shops are done manually which is time consuming.

In online shopping app such as Amazon or Flipkart, the system shows all the products which are available around the country [1][2].In those apps, user location is used only during delivery of product. In recent years people are seen less visiting the shops in the real world and more visiting the products through online. Because of this local retailers or local shops are having difficult time doing business.

### **Proposed System:**

PlaceMyCart is a unique app, which concentrates more on location awareness and for local and retail shops. In this app, based on the users current location, all the local and retail shops nearby the users can be viewed for shopping, which is not available in Amazon or Flipkart. This application enables the retail shops or local shops to add their products to the shops and make it available for the user which can be accessed through internet. Based on the user's current location, all the nearby shops will be available on his smartphone.

Need for the new system is due to the major drawbacks of the existing system.

In our application, Location works as important aspect in the system. When the user enables his GPS in his smartphone, the shops which are available nearby his location are all available in his smartphone. He can visit the shop from his smartphone without even visiting the shops in the real world. This makes it more unique than any other application available online. In this

#### **INTERNATIONAL JOURNAL OF CURRENT ENGINEERING AND SCIENTIFIC RESEARCH (IJCESR)**

application all the local shops can register and sell their products.

This application uses Google API key which enables the application to use Google Map Services [2]. This key enables to view the Map in the Application. The application has used Google Markers to mark the shop in the Map and display it into the application and making it available for the User to view the shops [3].

We developed "PLACEMYCART" to overcome the problems from the existing system.

### **III. System Construction: User Application:**

In this application, User is important as he is the one who purchases the product.

This application works based on the user's location. First, the user has to register to use this app, and once the user is registered he has to verify his Email ID to complete his registration.

After the User logins, based on his current location all the available shops will be displayed, and he can visit any shop based on his choice.

He can view all the products of the shops he visits, and he can add them to cart to purchase or to favourites to later purchase. Once the product is added to cart he can place the order and make the payment.

## **Vendor Application:**

In this Application, Vendor is the one who adds shops into this application for the user to purchase. To login into the Application, Vendor has to register, after registering he has to confirm his registration through Email verification.

Once the Vendor verifies, he can login in to this Application. After login, Vendor can add any number of shops based on the location. Vendor can choose the location from the maps while registering the shop, and he can add products which are available in the shops. Vendor can view his profile to make any changes.

Once the user purchases any product from any of the vendors shop, the products will be displayed in the orders list of the vendor, and he will do the further process like shipment and delivery.

### **Admin Panel:**

It contains a Dashboard, where Admin can add any number of vendors. After registering from the Vendor Application, Vendor has to wait for the admins confirmation to use the Application. Any changes made from the Vendor will directly reflect into the Admin Panel. Admin can manage all the information posted by the Vendor.

## **Module Description:**

#### **1. User**

**Profile:**In this module, User can modify the details such has changing password, profile picture and more.

**Home:**In this module, User can view all the shops nearby his current location and start shopping.

**Cart:**In this module, User can add products to cart, which he wants to purchase and do the further process like placing order and payment.

**Favourites:** In this module, User can add products into favourites, which he likes or if he wants to buy that product later.

**Offer:** In this module, User can view all the offers posted by the Vendors in his shops.

## **2. Vendor**

#### **Profile:**

In this module, Vendor can view his details and modify it if he wants.

### **Shops:**

In this module, Vendor can add shops based on his locations.

Vendor can choose the location from the maps to add his shop.

### **Products:**

In this module, Vendor can add products to his registered shops.

### **Orders:**

In this module, Vendor can view all the orders placed by the user and do the further process like shipment, delivery, payment and more.

## **IV. Conclusion:**

Using this application it enables the users to visit the retail or local shops from his smartphone without visiting it in the real world. Location will serve as the basis which makes retailers or local shops to add their shops into the application and making it available for the user. This application

#### **INTERNATIONAL JOURNAL OF CURRENT ENGINEERING AND SCIENTIFIC RESEARCH (IJCESR)**

uses users location and makes him easy to view shops which are available nearby his location.

## **V. References:**

[1]Amazon Online shopping site[online] Available:https://www.amazon.in/gp/sitedirectory/ref=nav\_shopall\_btn [2] Flipkart Online shopping site[online].

Available: https://www.flipkart.com/ [3]Google APIs for Android[online] Available:https://developers.google.com/androi d/guides/api-client

[4]Google Maps Platform [online].Available: https://developers.google.com/maps/documentat ion/android-api/map-with-marker